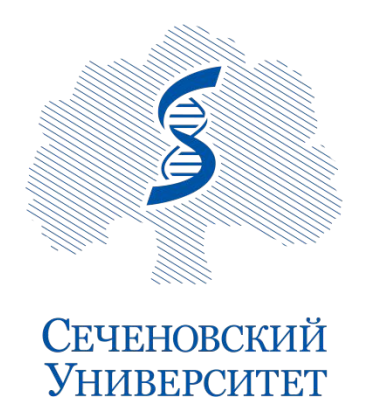

Институт стоматологии имени Е.В. Боровского

Проект представлен группой Зубодеры

## **Составител**

## **и проекта:**

Алипкачев Джамал Кадомцев Дмитрий Гамидова Мадина Рязанов Андрей Матюхина Алина Иващенко Егор Имамгулиева Хадижа

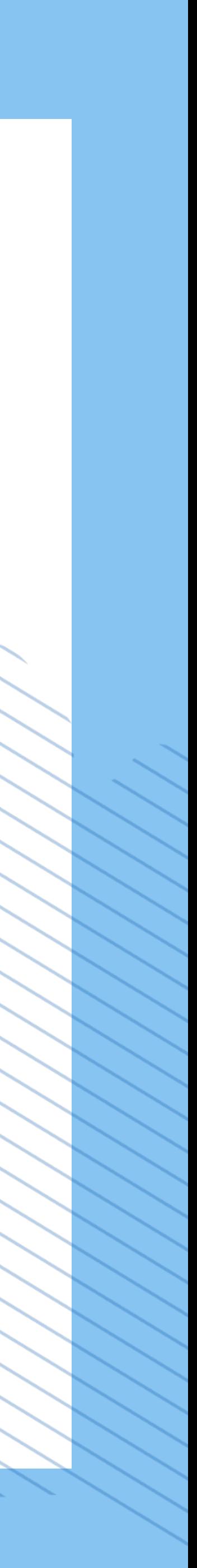

# Открытие стоматологической клиники.

## **Актуальность:**

Высокий уровень стоматологических заболеваний в России

Доход значительно выше среди других медицинских услуг.

Возможность внести вклад в здоровье граждан страны.

Чтобы слайд не выглядел пустым, сюда можно поставить иллюстрацию или фотографию

Открытие стоматологической клиники

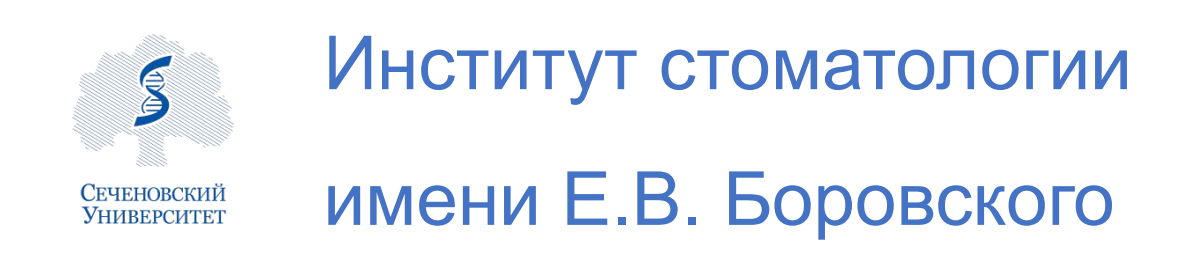

## **Цель проекта:**

## Открытие стоматологической клиники с месячной прибылью 300 тысяч в течение 2-ух лет.

Открытие стоматологической клиники

Название раздела может быть набрано в две или три строки (10pt)

 $\mathbf{B}$ СЕЧЕНОВСКИЙ Университет

Институт стоматологии

имени Е.В. Боровского

S(конкретная)-открытие клиники с месячным доходом в 300 тысяч.

M(измеримая)-на каждом этапе мы можем отслеживать и оценивать выполненные задачи.

A(амбициозность)- возможность воплотить свои цели в жизнь.

R(релевантность)-данный проект позволит внести вклад в здоровье граждан России, обеспечить себя.

T(время)-срок получения конечного результата- 2 года.

## Цели по технологии «SMART»

Открытие стоматологической клиники

Название раздела может быть набрано в две или три строки (10pt)

## SMART цели

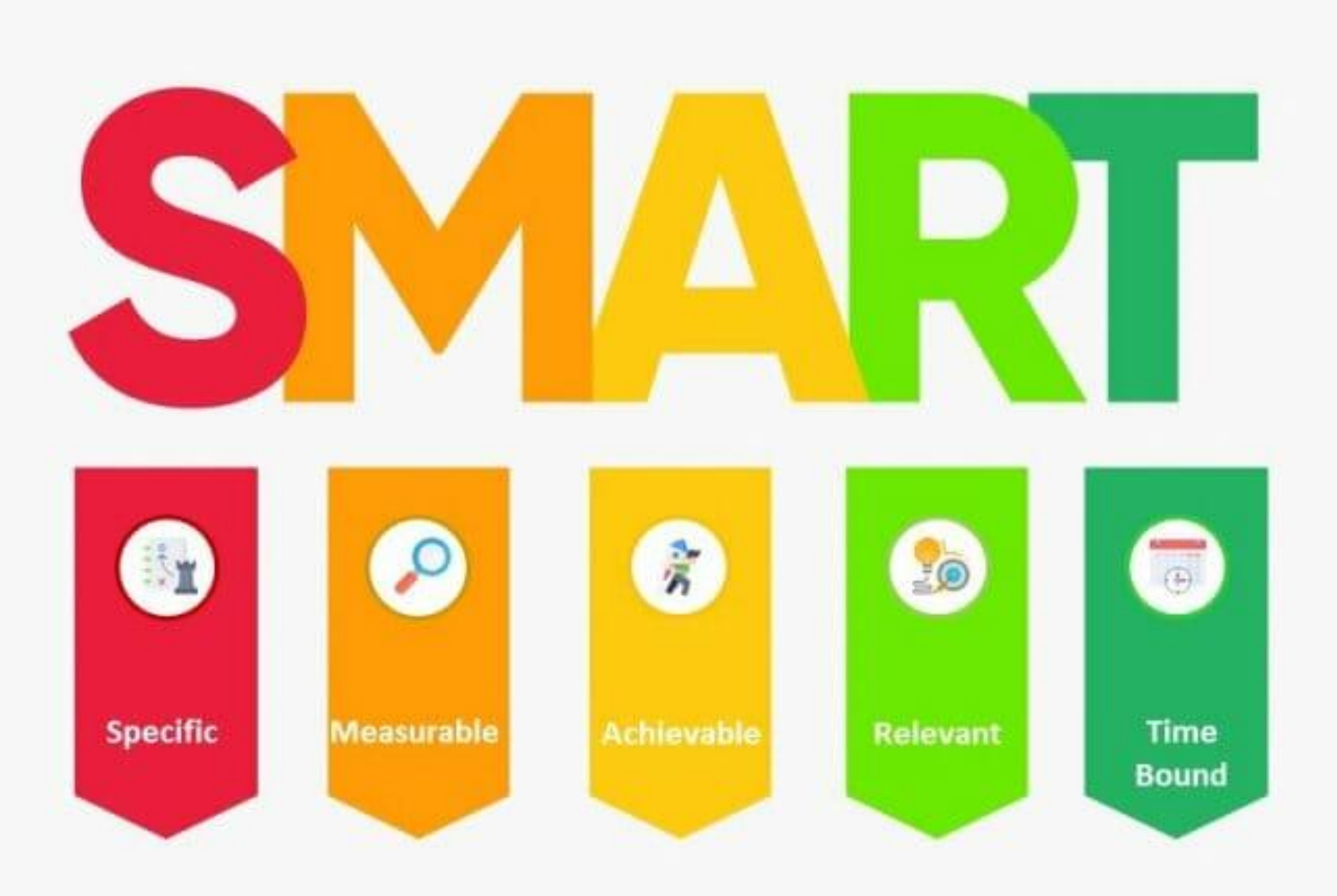

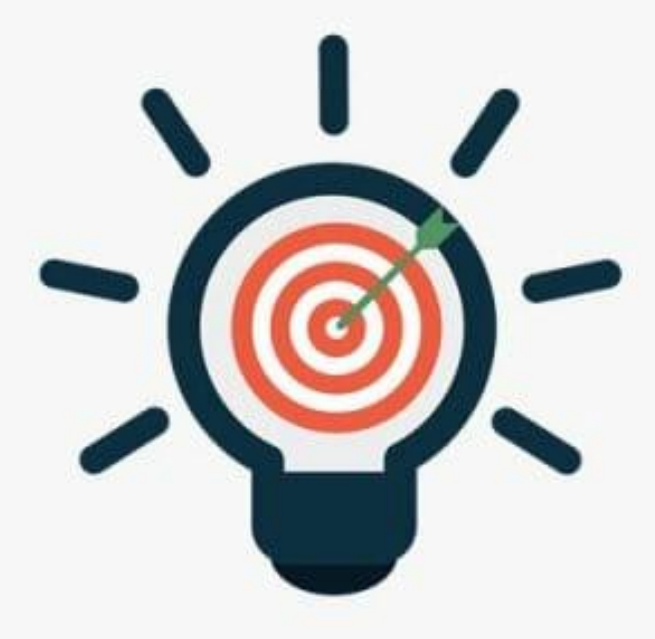

## **КРИТЕРИИ**

Каждая буква акронима SMART означает один из критериев эффективности поставленной цели.

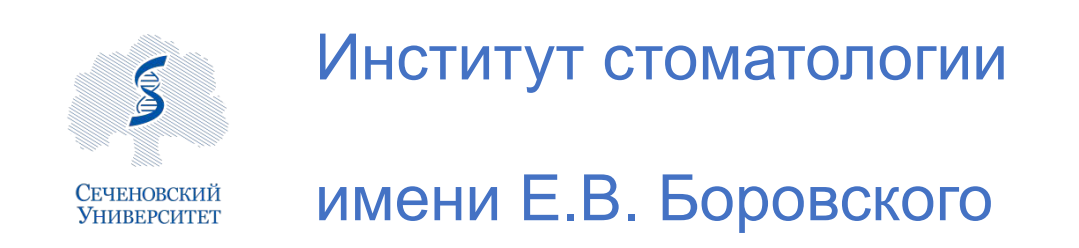

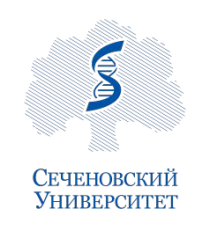

Институт стоматологии

имени Е.В. Боровского

Открытие стоматологической КЛИНИКИ

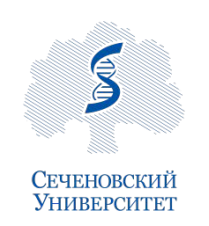

Институт стоматологии

имени Е.В. Боровского

Открытие стоматологической клиники

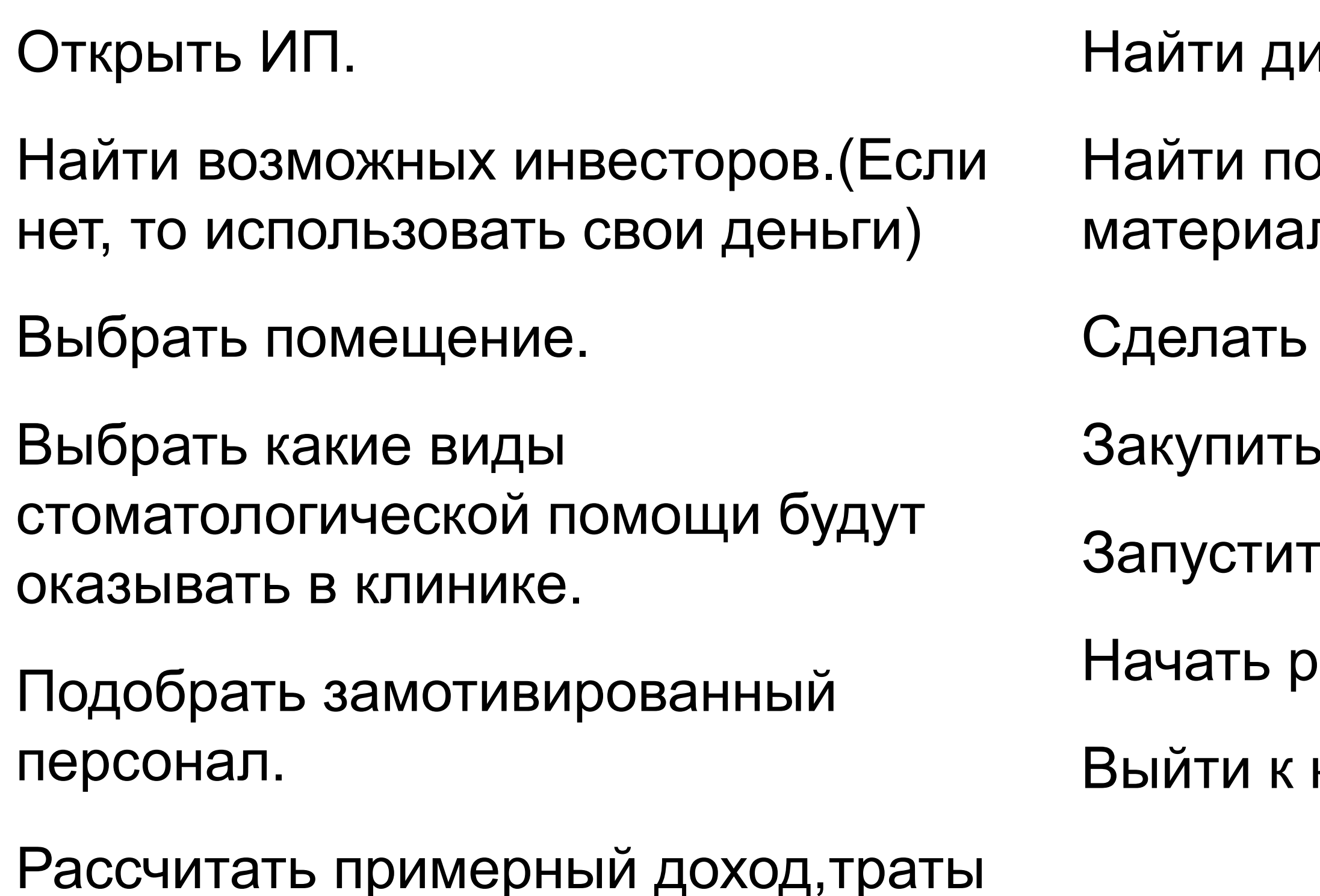

- лзайнеров для оформления клиники.
- отенциальных поставщиков оборудования и лов.
- ремонт в будущей клиники и оборудовать ее.
- материалы.
- ъ рекламную кампанию.
- работу.
- конечному результату проекта.

на материалы, зарплаты.

# План:

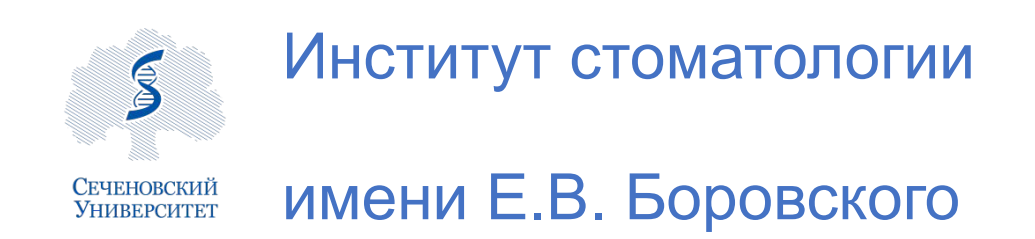

Открытие стоматологической клиники

## СРОКИ ИСПОЛНЕНИЯ

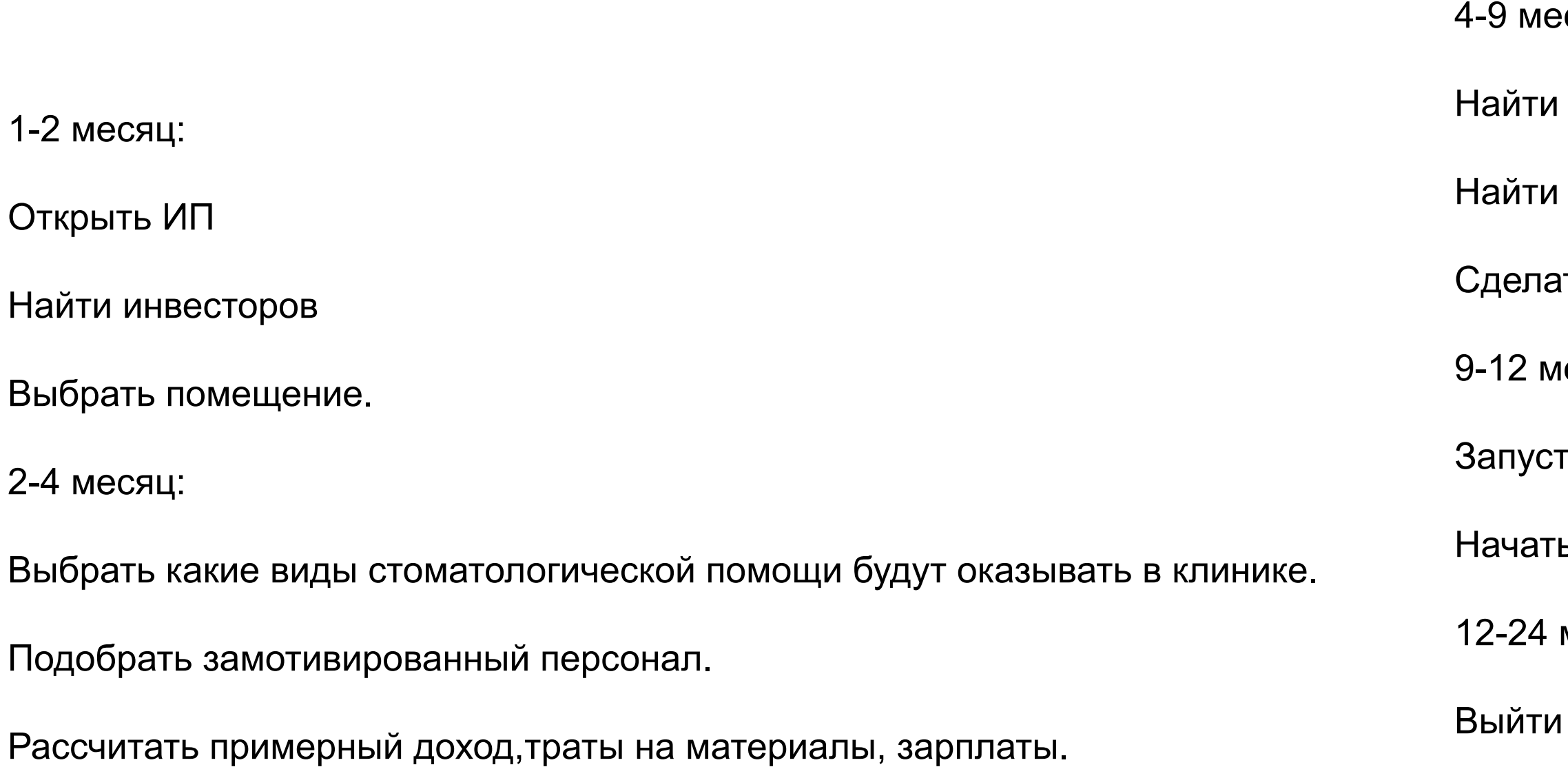

## есяц:

- дизайнеров для оформления клиники.
- натенциальных поставщиков оборудования и материалов.
- <mark>іть ремонт в будущей клиники и оборудовать ее.</mark>

## 1есяц.

- тить рекламную кампанию.
- ь работу.
- месяц.
- **вк конечному результату проекта.**

# Заголовок может быть набран в две или три строки (24 pt)

е и президение президента в 193,2 млн  $\mathcal{L} = \mathcal{L}$ 152 млн 93,2 млн 1,3 млн

если нужно больше места, то используйте подзаголовок и подзеляют в подзеляют советствуют для подзеляют подзеля<br>В подзеляют подзеляют подзеляют подзеляют подзеляют подзеляют подзеляют подзеляют подзеляют подзеляют подзеляю Если у вас мало данных, то не переживайте. Сделайте несколько крупных цифр и аккуратные подписи к ним, это позволит подать информацию красиво и аккуратно. (13 pt)

Если у вас мало данных, то не переживайте. Сделайте несколько крупных цифр и аккуратные подписи к ним, это позволит подать информацию красиво и аккуратно. (13 pt)

Если у вас мало данных, то не переживайте. Сделайте несколько крупных цифр и аккуратные подписи к ним, это позволит подать информацию красиво и аккуратно. (13 pt)

Название презентации может быть набрано в две или три строки (10pt) Название раздела может быть набрано в две или три строки (10pt)

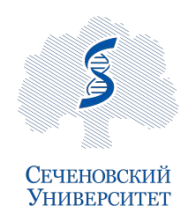

Название подразделения в две или три строки (10pt)

# Название таблицы. Обратите внимание, что название графика

Мы рекомендуем очень аккуратно использовать жирное начертание, старайтесь выделять жирным самое важное. Также старайтесь не использовать выделение жирным начертанием вместе с заливкой ячеек каким-либо цветом, достаточно и одного акцента.

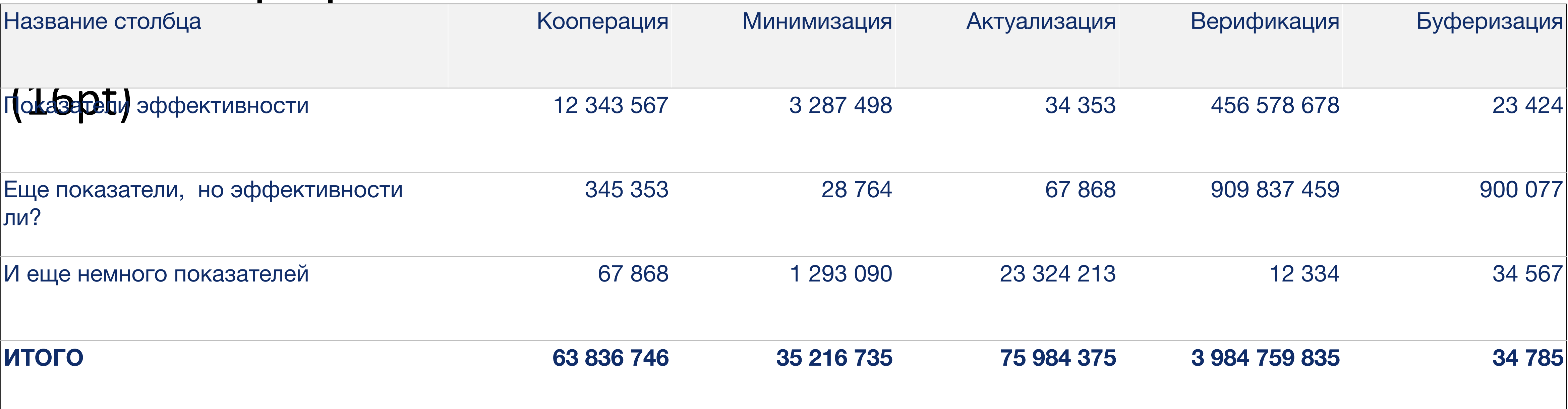

Название презентации может быть набрано в две или три строки (10pt) Название раздела может быть набрано в две или три строки (10pt)

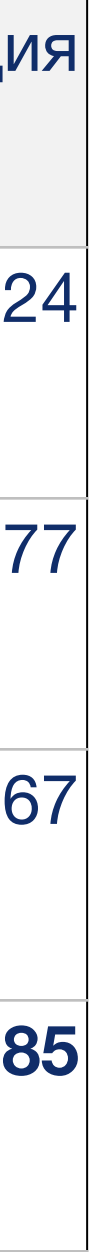

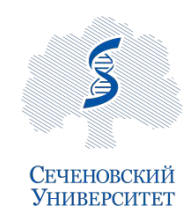

Название подразделения в две или три строки (10pt)

# Название таблицы. Обратите внимание, что название графика

Lorem ipsum dolor sit amet, consectetur adipiscing elit, sed do eiusmod tempor incididunt ut labore et dolore magna aliqua. Ut enim ad minim veniam, quis nostrud exercitation ullamco laboris nisi ut aliquip ex ea commodo consequat. Duis aute irure dolor in reprehenderit in voluptate velit esse cillum dolore eu fugiat nulla pariatur. Excepteur sint occaecat cupidatat non proident, sunt in culpa qui officia deserunt mollit anim id est laborum.

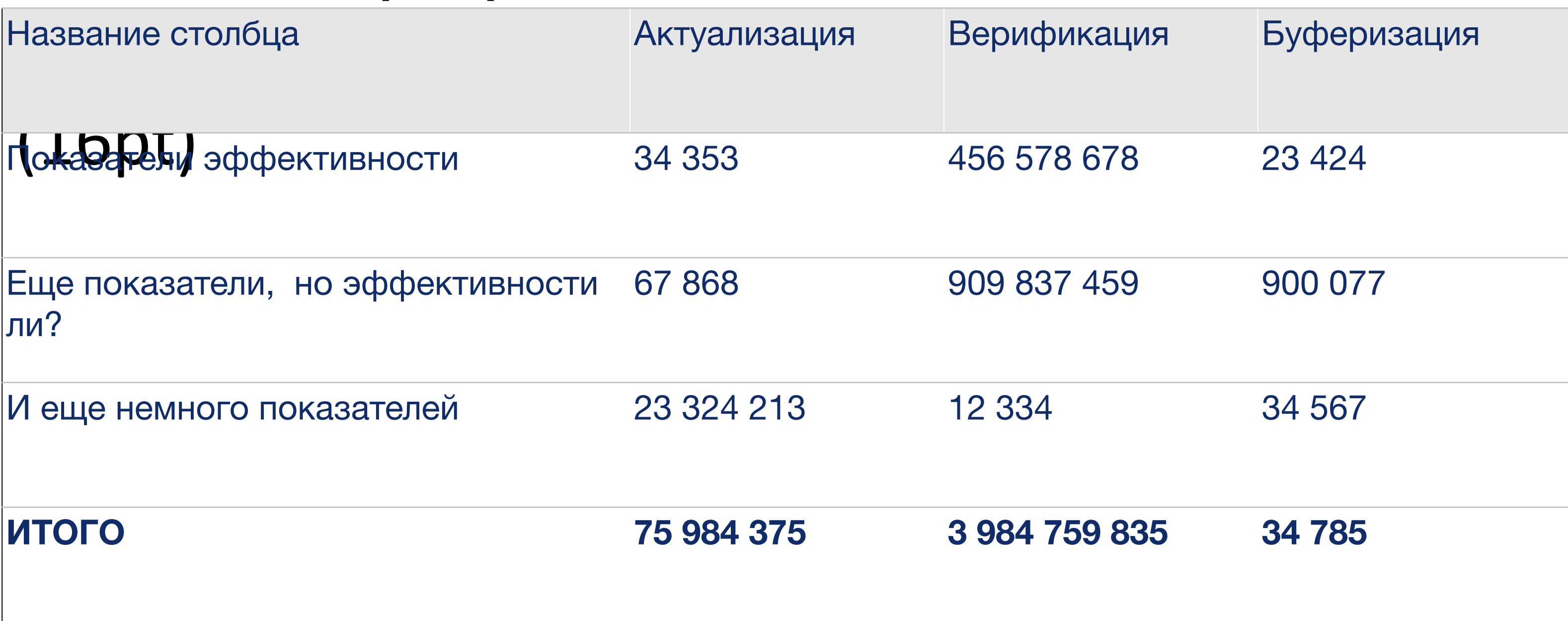

Название презентации может быть набрано в две или три строки (10pt) Название раздела может быть набрано в две или три строки (10pt)

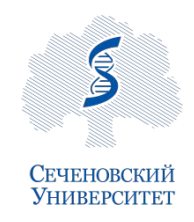

Название подразделения в две или три строки (10pt)

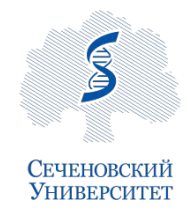

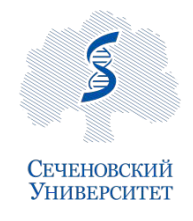

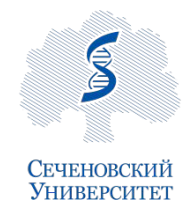

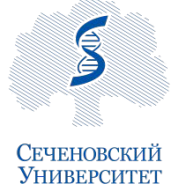

Название презентации может быть набрано в две или три строки (10pt)

# подразделен Допиянительная **ЦВетр ЕЕВЕ РИМИА**

Название

Для оформения графиков, Таблиц, диаграмм могут потребоваться дополнительные цвета и<br>вы совершенно правы, задавая вопрос, какие цвета использовать и где их взять. Предлагаем использовать палитру цветов установленных по умолчанию в соответсвии с брендбуком для этих целей.

Название раздела может быть набрано в две или три строки (10pt)

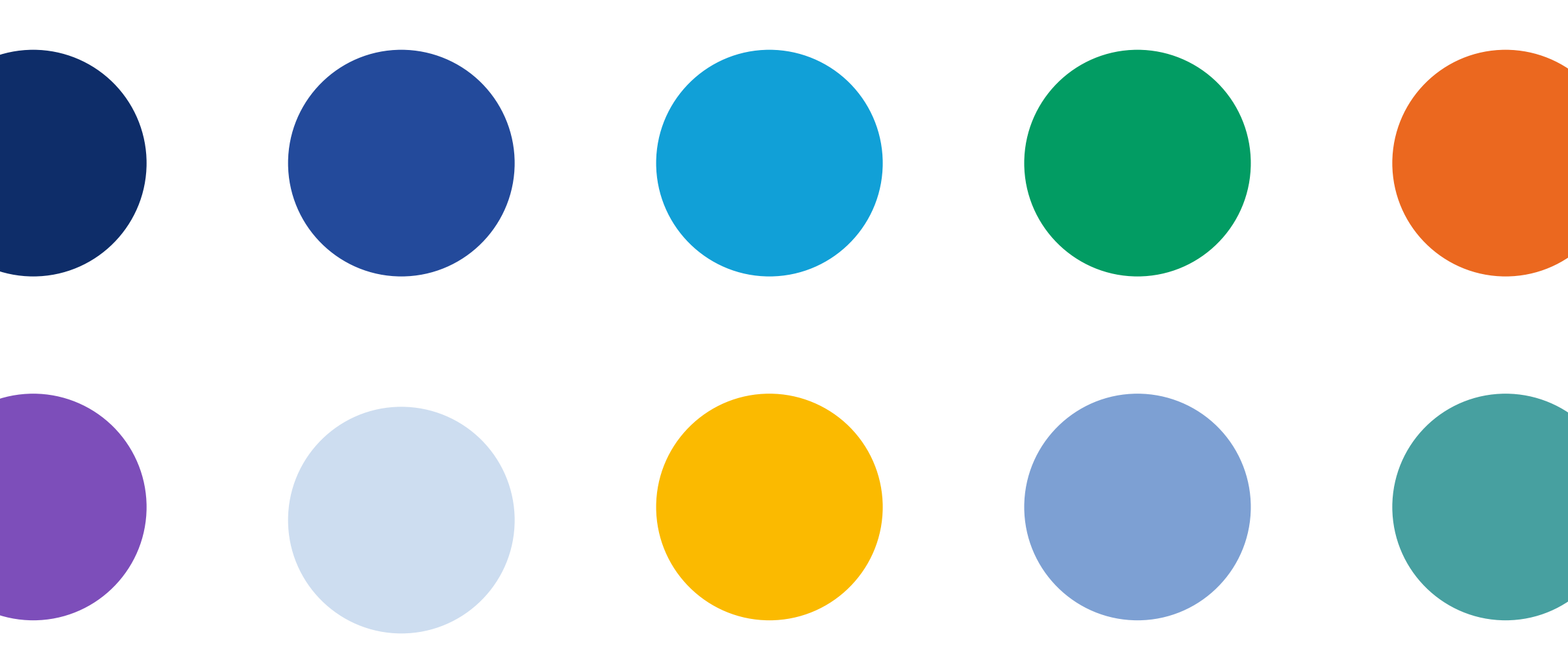

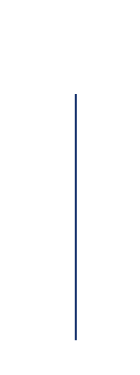